Qt Creator [Tutorial](http://getfile.westpecos.com/doc.php?q=Qt Creator Tutorial C++ Pdf) C++ Pdf >[>>>CLICK](http://getfile.westpecos.com/doc.php?q=Qt Creator Tutorial C++ Pdf) HERE<<<

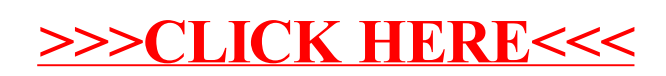